## **Preferences - Layout**

The layout preferences determine which QPS header fields inherit to which QCM attributes.

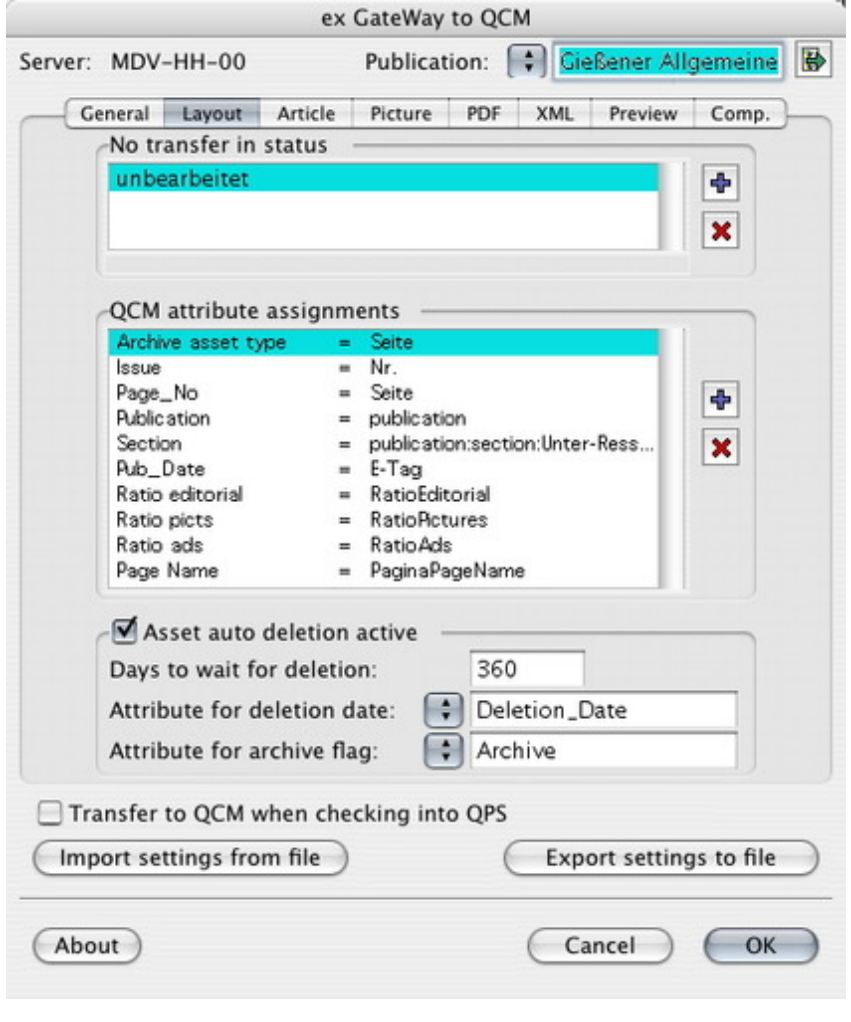